## **X6Play: lietotāja rokasgrāmata**

Paldies, ka izvēlējāties Xplora! Mēs ceram, ka Jums un Jūsu bērnam patiks šis jaunais un interesantais pasaules iepazīšanas veids. Šajā rokasgrāmatā tiek aprakstīts, kā iestatīt savu X6Play.

## **Iepakojuma saturs**

Pārbaudiet, vai iepakojumā ir sekojošās lietas:

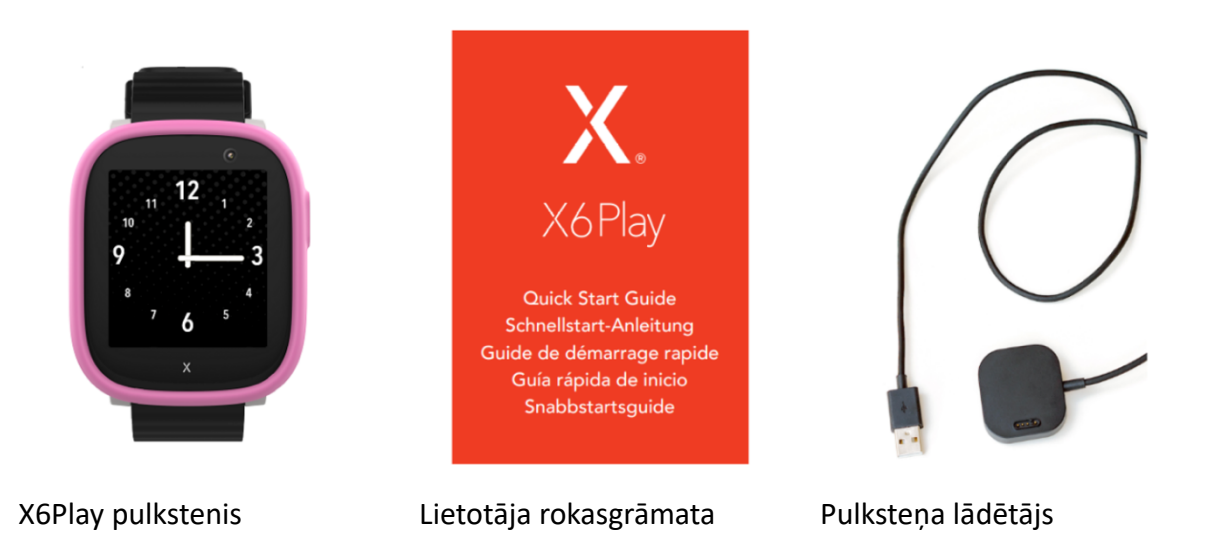

UZMANĪBU: iesakām lietot tikai oficiālos Xplora aksesuārus.

**BRĪDINĀJUMS**: Pastāv eksplozijas risks, ja bateriju aizvietojiet ar nepiemērotu veidu. Pašrocīgi nemainiet pulksteņa bateriju vai citas rezerves daļas, kuras nav lietotājam vielgli noņemamas bez instrumentu palīdzības. Ja jums ir problēmas ar bateriju, lūdzu, sazinieties ar klientu atbalstu.

## **Sagatavojiet SIM-karti**

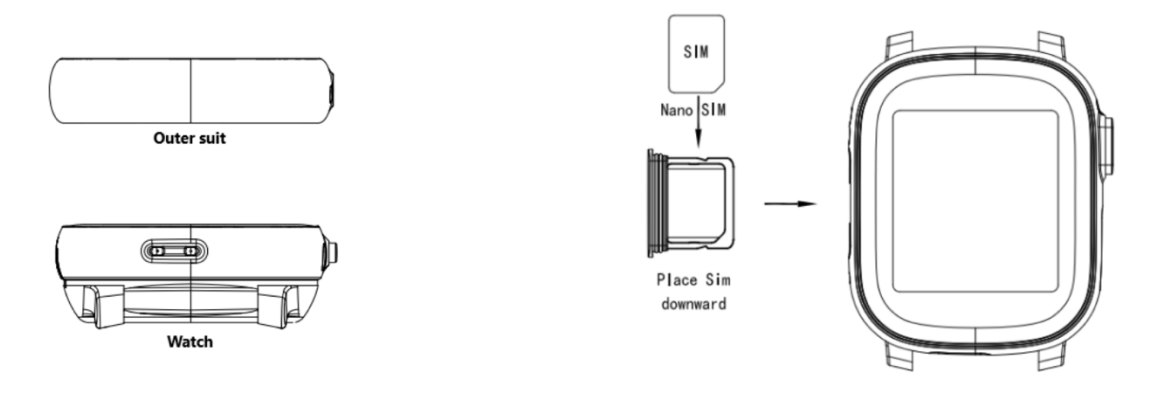

X6Play pulkstenī var ievietot tikai Nano SIMkartes

Ievietojiet SIM-karti kā norādīts attēlā augstāk

## **Aktivizācija**

Pēc SIM-kartes ievietošanas aktivizējiet savu pulksteni, ievērojot sekojošos soļus:

- (1) Pārliecinieties, ka Jūsu pulkstenis ir pilnībā uzlādēts vai pievienots uzlādētājam. Ja pulkstenim beidzās baterija, var būt nepieciešams līdz 15 minūtēm uzlādes līdz pulkstenis var tikt ieslēgts.
- (2) Lejupielādējiet un instalējiet Xplora lietotni savā viedtālrunī:
- [Xplora lietotne Android viedtālruņiem](https://play.google.com/store/apps/details?id=com.xplora.xplorao2o&hl=en&gl=US)
- [Xplora lietotne iPhone viedtālruņiem](https://apps.apple.com/gb/app/xplora/id1521983878)
- (3) Izveidojiet lietotāja kontu pārliecinieties, ka izmantojat sava viedtālruņa numuru (nevis pulksteņa tālruņa numuru), kad izveidojiet aizbildņa kontu.
- (4) Pēc lietotāja konta izveidošanas lietotne Jums lūgs pievienot pulksteni. Nospiediet "Pievienot ierīci", pēc tam "Skenēt kodu". Dodiet lietotnei atļauju piekļūt Jūsu viedtālruņa kameras funkcijai.
- (5) Pulkstenī nospiediet "Aktivizēt" pogu ekranas augšējā kreisajā stūrī vai iestatījumu izvēlnē izvēlieties "QR kods".
- (6) Skenējiet pulkstenī parādīto QR kodu un ievadiet savu pulksteņa tālruņa numuru.
- (7) [Spiediet šeit, lai uzzinātu, kā pievienot otru aizbildnil.](https://support.xplora.com/hc/en-gb/articles/5166498028561)